УДК 004.4:004.946 **DOI:** 10.31673/2412-9070.2024.014147

**І. В. Резніченко**1, студент;

**О. В. Негоденко**1, канд. техн. наук, доцент;

**С. М. Шевченко**2, канд. пед. наук, доцент,

<sup>1</sup> Державний університет інформаційно-комунікаційних технологій, Київ

<sup>2</sup> Київський столичний університет імені Бориса Грінченка

# *ДОСЛІДЖЕННЯ ПРОГРАМНИХ ТА ТЕХНІЧНИХ ЗАСОБІВ ДЛЯ РЕАЛІЗАЦІЇ ТЕХНОЛОГІЇ ВІРТУАЛЬНОЇ РЕАЛЬНОСТІ*

*Стрімкими темпами входить у життєвий простір людства технологія віртуальної реальності (VR). Сучасний VR — це не лише розваги та ігри. Ця технологія застосовується в освіті, маркетингу, медицині, у військовій промисловості, що дає великий поштовх до її подальшого розвитку. За допомогою цієї технології можна змінити способи комунікації між людьми, скориставшись усіма принадами віртуального світу.* 

*Запропоновану статтю присвячено проблемі вивчення різних програмних і апаратних засобів для реалізації віртуальної реальності, зокрема, як зразок, репрезентовано розроблення VR-застосунку для організації тренінгу з технічного обслуговування персонального комп'ютера.* 

*Обґрунтовано актуальність дослідження, здійснено огляд наукової та методичної літератури щодо впровадження VR у різні сфери суспільства.*

*Описано наявні програмні та апаратні компоненти технології віртуальної реальності, інструменти та фреймворки. Проведено порівняльний аналіз створених VR-симуляторів для тренінгів із технічного обслуговування комп'ютера, подано їх характеристики, що дало змогу вдосконалити деякі операції в розробленому застосунку: деталізовано процес складання компонентів комп'ютера.*

*Для розроблення цього тренінгу було використано ігровий рушій Unity, оскільки він є доволі простим і кросплатформним. Оброблення 3D-моделей здійснювалося за допомогою програми «Blender», мова програмування С#. Застосунок створювався для окулярів Oculus Quest 2, тому використовували Oculus Integration SDK. Після написання проєкту було сформовано білд на платформу «Android», що є файлом із розширенням «apk», який можна інсталювати на кінцевий пристрій. Основні види взаємодії подано за допомогою UML-діаграми варіантів використання.*

*Нині в застосунку реалізовано такі тренувальні завдання: заміна батарейки BIOS, оперативної пам'яті, нанесення термопасти на процесор. На подальших етапах розроблення планується додавати інші завдання з технічного обслуговування, у такий спосіб розширюючи функціонал застосунку.*

*Запропонований застосунок можна використовувати в навчальному процесі для студентів галузі «Інформаційні технології»*.

**Ключові слова:** технологія віртуальної реальності; програмне забезпечення технології VR; апаратні компоненти VR; тренінг із технічного обслуговування персонального комп'ютера.

### *Вступ*

**Постановка проблеми.** Розвиток інформаційних технологій дає великі можливості щодо подальшого зростання різного роду процесів у всіх галузях нашого життя. З кожним роком відбувається вдосконалення комп'ютерів, що дає змогу значно підвищити їх обчислювальну здатність, у такий спосіб швидше вирішуючи питання, що відкривають можливості для розв'язання складніших завдань. Останніми роками особливої популярності набула технологія VR (англ. *virtual reality*) — віртуальна реальність, галузь, яка розвивається швидкими темпами. Як свідчать аналітичні дані [1] сьогодні дохід від VR становить 15,8 млрд дол. США, у 2025 прогнозується до 22 млрд дол.

Віртуальна реальність — це створений технічними засобами світ, який передається людині через її органи чуття: зір, слух, дотик, смак [2]. Ця технологія дає людині змогу пізнати віртуальний світ більш краще, ніж дисплеї комп'ютерів і смартфонів, адже надає можливість більш зануритися в нього. Використовуючи цю властивість, технологію VR можна застосовувати в багатьох галузях і отримувати від неї якнайбільше користі.

**Аналіз останніх досліджень і публікацій.** Огляд літератури [3-27] підтверджує актуальність та значущість запропонованого дослідження. Технологія VR є доволі популярною в галузі розваг [3; 4]. Кінотеатри 9D дають набагато більше можливостей пірнути в атмосферу віртуального світу, адже пропонують також різні спецефекти під час перегляду: воду, вітер, дим і багато іншого. Окрім простого перегляду розважального контенту на VR, користувач може взаємодіяти з навколишнім середовищем. Це можливо завдяки контролерам, тобто джойстикам, що передають інформацію стосовно їх позиції на шолом, а також містять кнопки керування, які дають змогу взаємодіяти з навколишнім віртуальним

© *І. В. Резніченко, О. В. Негоденко, С. М. Шевченко, 2024*

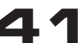

світом. Усе це ще більше заглиблює гравця в ігровий процес, і на відміну від ігрового контенту, який запускається на ПК, користувач має пряму взаємодію, виконуючи певні рухи.

Компанії не стали зупинятися лише на самих контролерах, і в нових VR-шоломах доволі часто можна зустріти функцію відстеження рук. У цій функції шолом відстежує положення рук користувача за допомогою вбудованих камер і передає їх позицію на шолом. Також досить нерідко застосовується переміщення у віртуальному світі за допомогою телепортації або руху джойстиком контролера. В онлайнкінотеатрі VR користувачі можуть збиратися разом, спілкуватися і переглядати певний відеоконтент, для чого потрібно мати лише VR-окуляри і добре підімкнення до інтернету. Прикладами таких програм є Bigscreen VR, Cine VR, Plex VR. Загалом ігровий досвід VR набагато краще передає атмосферу навколишнього віртуального світу, на відміну від простих ігрових приставок, і в цьому напрямку технології ще є куди розвиватися. Основною ціллю цього розвитку є якнайкраще передавання атмосфери віртуального світу гравцеві.

VR-технології широко використовуються в медицині: у реабілітології, хірургії, медичній психології [5-9]. Хірург може оглянути тривимірні знімки, зроблені томографом, рентгеном або УЗД, щоб краще зрозуміти сутність проблеми і продумати свої подальші дії [5]. Використання робототехніки в останній час дуже спростило й автоматизувало процеси виробництва: за допомогою джойстиків і 3D-окулярів хірурги керують роботом Da Vinci [6], який виконує операцію. У психології VR застосовують для подолання багатьох характерних цій галузі хвороб: фобії і страхів. Також застосування даної технології не є винятком для лежачих пацієнтів, які перебувають на реабілітації після операцій. В Україні, наприклад, у клінічній лікарні Феофанія лікарі використали VR-окуляри для поліпшення психоемоційного стану пацієнта, який був на ШВЛ [7].

Сучасне мистецтво також використовує технологію віртуальної реальності [10-12]. VR-застосунки, наприклад Tilt Brush [10] компанії Google, дають змогу митцю створювати 3D-картини, промальовуючи всі деталі. Окрім 3D-малювання, в VR також можна зображати картини на полотні, наприклад в застосунку Vermillion [11]. До того ж є можливість усі твори митця показати в VR, запровадивши онлайн-виставки.

У галузі будівництва використання VR є доволі доцільним як на початку, так і після його завершення. Багато людей полюбляють купувати квартири ще на стадії їхнього будування, оскільки це дешевше. На цьому етапі дуже важливо, щоб покупець і будівельна компанія мали однакове уявлення про майбутню забудову. Для вирішення цієї задачі компанія може показати замовнику майбутню квартиру в VR, замість ілюстрування звичайних креслень і графічних малюнків [13].

Чимало дослідників описують великі можливості VR в організації навчального процесу учнів, студентів та дорослого населення [14-18]. У військовій сфері проводяться тренування на реакції і швидкість ухвалення ефективних рішень у надзвичайних ситуаціях [19]. Описуються основні переваги і недоліки застосування VR-технології в освіті, а також те, що заважає цій технології повністю впровадитися в систему освіти [16].

Доволі часто здійснюється аналіз організації різного роду тренінгів [15; 19], даючи змогу зробити навчання більш мотивованим, відкриваються безмежні можливості для відпрацювання навичок та формування вмінь у різних сферах. Так, для студентів галузі 12 «Інформаційні технології» пропонується VR-симулятор «PC Virtual Lab» [20]. У цьому симуляторі користувач виконує завдання зі складання компонентів персонального комп'ютера, яке починається із самої материнської плати. Крок за кроком користувач вставляє компоненти комп'ютера на їх місце за допомогою контролерів. У кінці тренінгу користувач може оглянути свої результати, наскільки він добре впорався із завданням. Симулятор має достатньо гарну графіку, зрозумілі інструкції, проте вставлення компонентів у комп'ютер реалізовано на доволі поверхневому рівні без деталізації самого процесу.

Також вельми популярним аналогом є гра-симулятор «PC Building Simulator 2» [21]. Цей симулятор містить два режими: кар'єрний і вільне збирання. У кар'єрному режимі користувач виконує віртуальні клієнтські замовлення стосовно ремонту комп'ютерів, у такий спосіб розвиваючи свою компанію. У режимі вільного збирання користувач може скласти комп'ютер на свій розсуд. Особливістю такого симулятора є реалістичність, уся взаємодія з комп'ютерними об'єктами охоплює багато деталей, присутніх і в реальному житті. Також взаємодія з комп'ютером у розглядуваному симуляторі відбувається як на апаратному, так і на програмному рівні. Користувач може інсталювати програми, робити діагностику комп'ютера тощо. Недоліком цього симулятора є те, що він доступний лише на ПК, тому його не можна запустити на VR.

Результати дослідження дали змогу сформувати мету даної статті.

**Мета статті** — проаналізувати програмні та технічні засоби для реалізації технології віртуальної реальності та подати розроблення VR-застосунку для організації тренінгу з технічного обслуговування

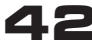

персонального комп'ютера, що дасть можливість підвищити рівень сформованості практичних умінь студентів галузі 12 «Інформаційні технології».

### *Основна частина*

Віртуальна реальність (VR) визначається як створене комп'ютером тривимірне (3D) середовище, яке імітує або відтворює аспекти фізичного світу [17]. Компоненти, потрібні для розроблення та використання віртуальної реальності, можна розділити на апаратні та програмні (рис. 1).

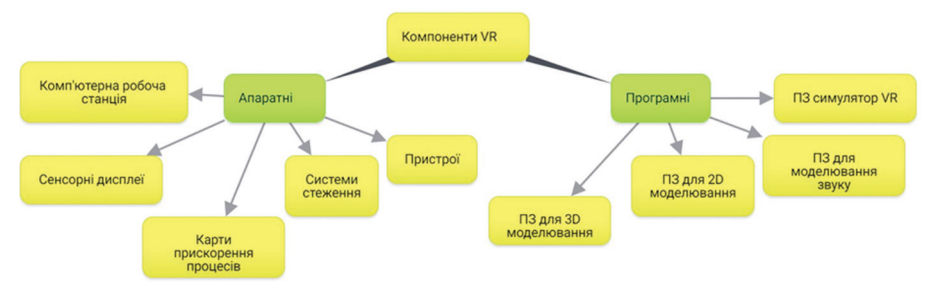

**Рис. 1. Компоненти технології віртуальної реальності**

Комп'ютерною робочою станцією зазвичай є високопродуктивний ПК; сенсорні дисплеї слугують для перегляду змодельованих віртуальних світів (шолом, окуляри) та оновлення дисплея наступною інформацією, наприклад 3D-звуковою та 2D-графічною, використовують карти прискорення процесів; системи стеження функціонують для відстеження розташування та орієнтації користувача в середовищі; пристрої, такі як джойстик, клавіатура, штурвал, рукавичка, застосовують для взаємодії з об`єктами у віртуальному середовищі [22].

Технологію віртуальної реальності часто оцінюють за якістю та глибиною занурення, яке вона може викликати. Існує така класифікація VR:

- система VR без занурення;
- система VR із напівзануренням;
- система VR із повним зануренням.

Процес розроблення застосунків для віртуальної реальності мало чим відрізняється від процесу створення ігор. Більшість застосунків для VR-окулярів — це запрограмовані 3D-світи, налаштовані в такий самий спосіб, як і для будь-яких інших пристроїв: комп'ютерів, смартфонів, планшетів тощо. Тому під час створення застосунків доволі часто послуговуються різними ігровими рушіями, які надають багато інструментів для розроблення застосунку на будь-який смак. Тобто ігровий рушій — програма, яка містить базовий функціонал для створення будь-якої гри. Розробнику немає потреби витрачати час на написання логіки фізики, візуалізації 3D-об'єктів, збирання білдів і багато іншого. Замість цього він може сфокусуватися безпосередньо на процесі розроблення гри.

Сьогодні існує багато різних ігрових рушіїв. Найбільш популярними серед них є Unity та Unreal Engine. Кожен із цих рушіїв підтримує розроблення застосунків для VR/XR-платформ і має свої переваги та недоліки. Загальні основні властивості рушіїв наведено в таблиці [23].

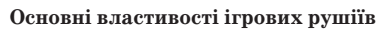

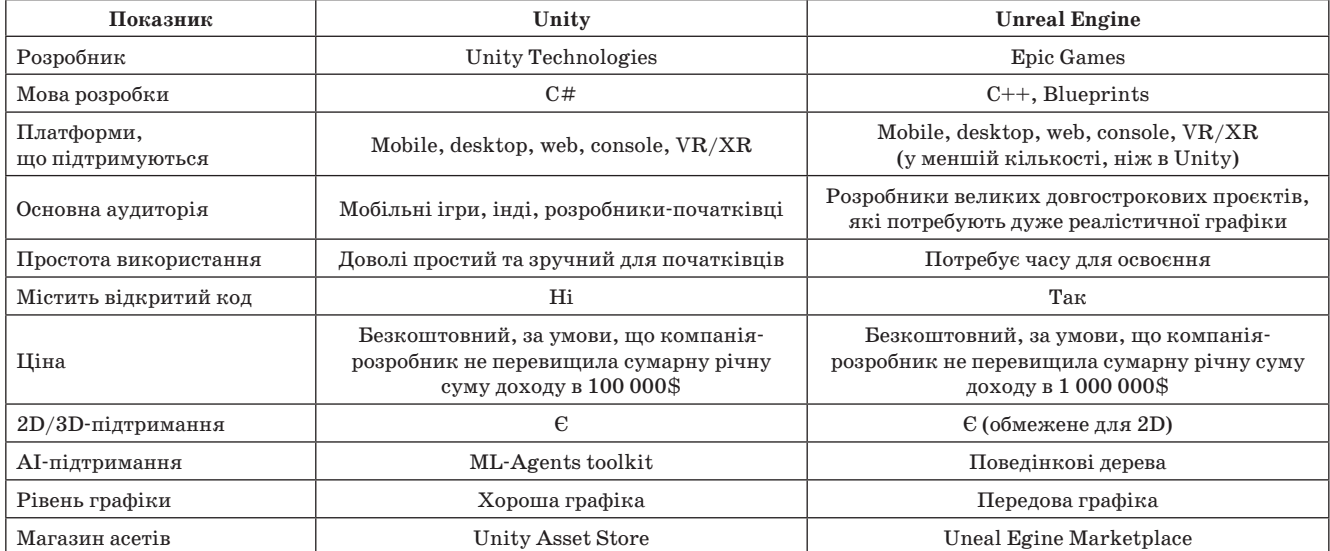

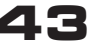

Найбільшою очевидною відмінністю між наведеними в таблиці рушіями є мова програмування. Unreal Engine використовує мову програмування  $C++$ , а також мову візуального програмування Blueprints, поді як Unity — мову програмування C#. Unreal Engine має доволі велику перевагу над Unity в реалістичності графіки, а також продуктивності, надаючи чималий інструментарій для розроблення. Тому цей рушій досить часто застосовують під час створення великих AAA-проєктів. Unity, навпаки, має більш легкий до вивчення функціонал і більшу мультиплатформність, що дає змогу значно швидше розробляти ігри мобільних та інді-жанрів. Обидва підтримують розроблення для XR/VR-платформ.

Під час розроблення застосунку для VR-окулярів одного рушія замало, адже потрібно додаткове програмне забезпечення, щоб працювати з компонентами окулярів віртуальної реальності. Сьогодні існує багато різних SDK (англ. *Software Developement Kit*, набір інструментів для розроблення програмного забезпечення). Так, наприклад, компанія Facebook пропонує в процесі розроблення застосунків для їх окулярів віртуальної реальності «Oculus» послуговуватися Oculus Integration SDK. Компанія Valve для розроблення пропонує використовувати Steam VR plugin, який дає змогу запускати застосунки на

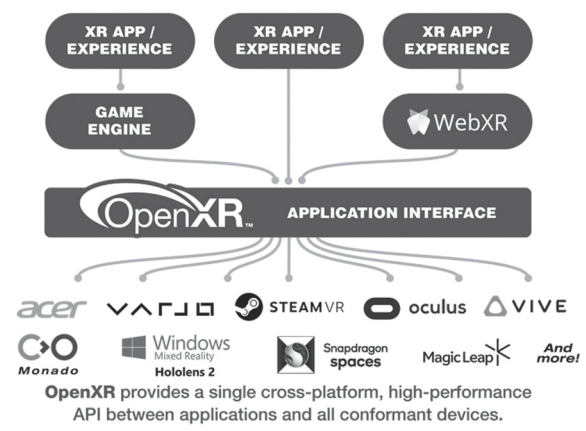

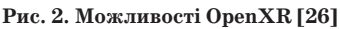

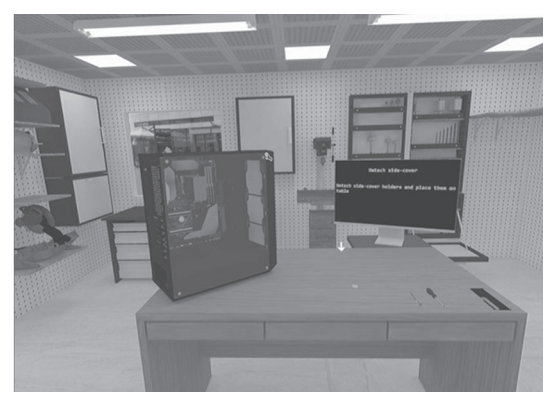

**Рис. 3. Загальний вигляд робочого місця**

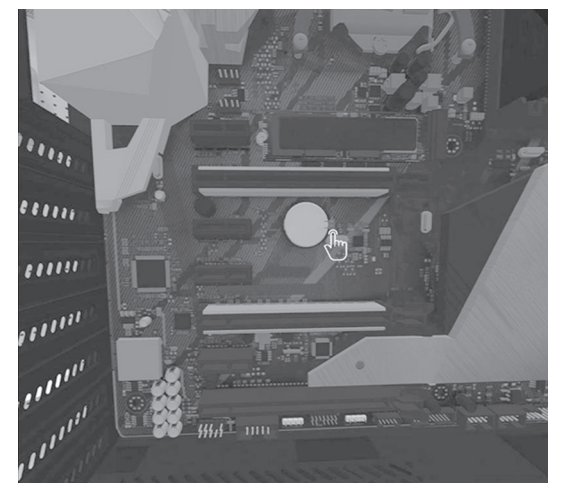

**Рис. 4. Графічні підказки**

різних пристроях, включно з Valve Index, HTC Vive, Oculus Rift, Windows Mixed Reality [24]. Доволі поширеною проблемою наданих програмних утиліт є те, що в разі їх використання застосунки можна запустити лише на платформах, зазначених розробником цих утиліт: запустити застосунок, створений за допомогою Oculus SDK, можна лише на пристроях Oculus. Тому було розроблено стандарт Open XR [25], який дає можливість формувати застосунки для різних VR-пристроїв (рис. 2).

Як показали наведені раніше дослідження, застосування VR у галузі освіти надає можливості для ефективного формування знань та умінь студентів. Виконуючи всі операції у віртуальній реальності, студенти мають змогу навчатися новому, моделюючи у VR найрізніші варіанти навчального матеріалу. Так, наприклад, більшість сучасних людей мають удома комп'ютер. Комп'ютер, як і інший пристрій, потребує догляду і час від часу заміни певних внутрішніх компонентів. Тому було поставлено завдання: створити VR-застосунок для тренінгу з технічного обслуговування персонального комп'ютера. У цьому застосунку користувач крок за кроком виконує певні дії з обслуговування віртуального комп'ютера, зокрема його системного блока. Це дає змогу користувачеві почувати себе більш впевнено під час роботи зі справжнім комп'ютером, де наявність певної помилки є більш критичною, ніж у VR.

У запропонованому застосунку користувач з'являється перед системним блоком, що стоїть на столі. Поруч із блоком є інструменти і комп'ютерні деталі, які будуть використані під час проведення тренінгу (наразі це викрутка і шприц із термопастою). За робочим місцем розташовано монітор, щоб повідомляти користувачеві опис завдання (рис. 3). Для кращого розуміння, з чим і як потрібно взаємодіяти, щоб виконати поставлене завдання, існує певна система підказок.

Підказки — це анімовані графічні малюнки, що з'являються над віртуальними об'єктами, а також візуальні ефекти у вигляді виділення потрібних об'єктів (рис. 4).

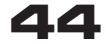

Загалом під час проходження тренінгу користувачеві потрібно буде взаємодіяти з багатьма різними предметами для розв'язання поставлених завдань. Основні види взаємодії, подані за допомогою UMLдіаграми варіантів використання, зображено на рис. 5.

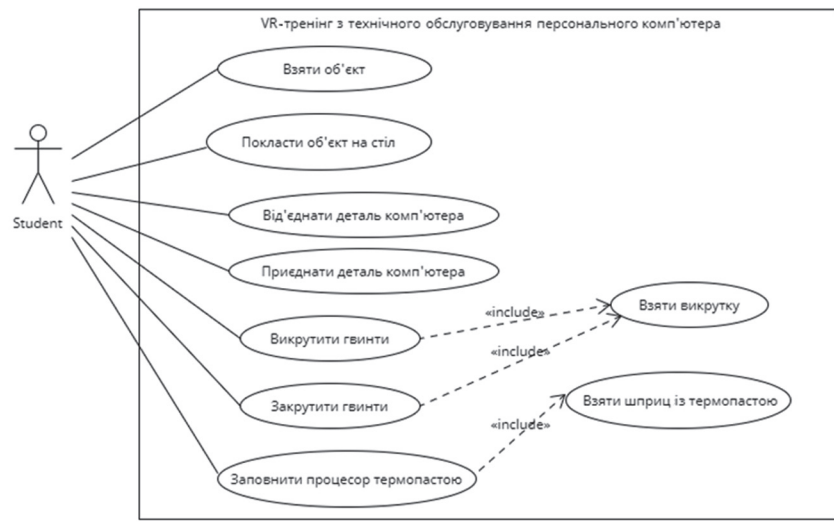

**Рис. 5. UML-діаграма варіантів використання**

У процесі розроблення застосунку поставало багато задач із реалізації різних механік: створення логіки послідовності виконання завдань, перевірки їх правильності, від'єднання/приєднання комп'ютерних деталей, викручування/закручування гвинтів тощо. Однією з найобширніших є логіка послідовності виконання завдань і перевірка їх правильності. Правильна побудова абстракції в цьому разі дає можливість застосовувати таку логіку під будь-яке завдання з тренінгу. По суті, кожне завдання є послідовністю певних кроків, кожний з яких містить певні умови, котрі користувачеві потрібно виконати, щоб перейти на наступний крок. Тобто звідси випливає наявність трьох сутностей: завдання, крок, умова.

Умову можна перевизначити для кожного завдання окремо: якщо це крок, в якому потрібно від'єднати планку оперативної пам'яті, потрібно описати логіку умови, що буде перевіряти зняття планки. Отже, коли умову було змінено, вона повідомляє про це сутність «крок», а сутність «крок», якщо всі умови було виконано, повідомляє сутність «завдання» про те, що він був виконаний. Сутність «завдання» тоді перемикається на наступний крок або маркується, як виконане. Усі завдання на самому верхньому рівні об'єднано одним контролером, який перемикає їх у процесі виконання. Обмін повідомленнями між сутностями реалізовано за допомогою подій із використанням делегату типу «Action» мови програмування C#. Діаграму класів описаної системи унаочнює рис. 6.

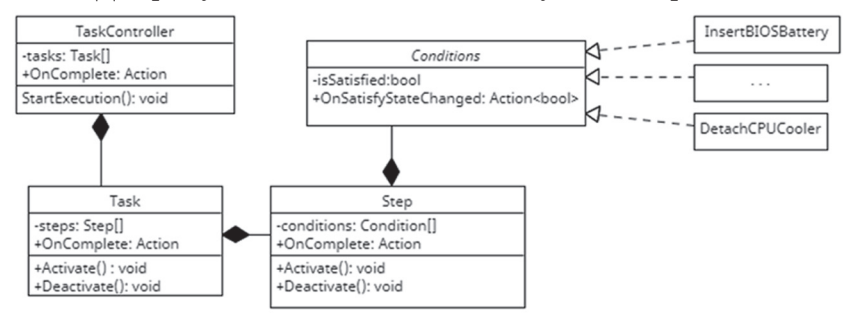

**Рис. 6. Діаграма класів системи завдань**

Важливою складовою є кінцевий пристрій. Гра розроблялася для окулярів Oculus Quest 2. Тому в процесі розроблення застосунку для таких окулярів було використано Oculus Integration SDK, який надає можливість легко створювати застосунок для цього пристрою, а також містить багато реалізованих механік, зокрема взаємодію з віртуальними об'єктами. Загалом спосіб взаємодії користувача з віртуальними об'єктами відіграє доволі важливу роль в успіху будь-якого VR-застосунку. Таку взаємодію досить часто реалізовують за допомогою пристроїв, що йдуть у комплекті з окулярами віртуальної реальності — контролерами.

З розвитком технології VR розробники цього девайсу не зупинилися лише на такій реалізації взаємодії. Так, зараз з'явилася технологія «Hands-Tracking», що дає змогу взаємодіяти з об'єктами за допомогою рук. Під час VR-сеансу окуляри завдяки вмонтованим камерам відслідковують позицію рук

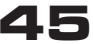

людини, їх позу і передають ці дані в застосунок, в якому вже виконуються запрограмовані дії. Тому в процесі розроблення запропонованого тренінгу було використано таку технологію, що дає змогу передавати взаємодію з віртуальними об'єктами більш реально.

Для розроблення даного тренінгу було використано ігровий рушій Unity, оскільки він є доволі простим і кросплатформним. Оброблення 3D-моделей здійснювалося за допомогою програми «Blender». Після написання проєкту було створено білд на платформу «Android», що є файлом із розширенням «apk». Цей файл можна інсталювати на кінцевий пристрій.

Сьогодні в застосунку реалізовано такі тренувальні завдання: заміна батарейки BIOS та оперативної пам'яті, нанесення термопасти на процесор. На подальших етапах розроблення планується додавати інші завдання з технічного обслуговування, у такий спосіб розширюючи функціонал застосунку.

### *Висновки*

VR-технології змінюють наше життя, покращуючи процеси у викладанні, навчанні, практиці. Список, наведений у цій статті, не є вичерпним, а з подальшим удосконаленням VR-технологій він буде лише збільшуватися. Багато сучасних компаній, які інвестують у VR, зрештою отримають значно більший прибуток, залучаючи нових клієнтів, ніж ті, що обходяться без нього. Клієнтові набагато краще побачити майбутній результат роботи в VR і бути впевненим у своєму виборі, ніж просто сподіватися на те, що виконавець його зрозумів правильно. Тому VR є хорошим інструментом, для розв'язання задач, які раніше було складно вирішити.

Попри великі можливості технології VR, не можна сказати, що вона є доступною абсолютно кожному, адже має доволі високу ціну. Для впровадження таких методів потрібні не лише інформаційні технології, а й великий досвід математичного моделювання [27].

## *Список використаної літератури*

*1. Virtual Reality (VR). Statista. 2023. URL:* 

*https://www.statista.com/study/29689/virtual-reality-vr-statista-dossier/*

*2. Virtual Reality, VR. it.ua. URL:* 

*https://www.it.ua/knowledge-base/technology-innovation/virtualnaja-realnost-vr.*

*3. Прокопенко С. Історія віртуальної реальності. Як наш світ захоплює віртуальна реальність. gwara media. URL:* 

*https://gwaramedia.com/istoriia-virtualnoi-realnosti/*

*4. Haysen D. Virtual Vacation: 11 VR Apps and Films That Let You Travel the World From Home. Meta. URL: https://www.meta.com/blog/quest/virtual-vacation-11-vr-apps-and-films-that-let-you-travel-the-world-from-home/ 5. Антонюк М. Віртуальна хірургія і порятунок від болю. Приклади VR-медицини. biz nv. URL:* 

*https://biz.nv.ua/ukr/experts/virtualna-hirurgiya-i-poryatunok-vid-bolyu-prikladi-vr-medicini-50060805.html*

*6. Робот робить операції. Хірург керує його руками // Ukrainian-American Magazine «Ukrainian People». URL:* 

*https://ukrainianpeople.us/%D1%80%D0%BE%D0%B1%D0%BE%D1%82-%D1%80%D0%BE%D0%B 1%D0%B8%D1%82%D1%8C-%D0%BE%D0%BF%D0%B5%D1%80%D0%B0%D1%86%D1%96%D1%97- %D1%85%D1%96%D1%80%D1%83%D1%80%D0%B3-%D0%BA%D0%B5%D1%80%D1%83%D1%94- %D0%B9%D0%BE/*

*7. VR у медицині. Клінічна лікаря Феофанія. URL:* 

*https://feofaniya.org/vrinmedicine/*

*8. Javaid Mohd, Abid Haleem. Virtual reality applications toward medical field. Clinical Epidemiology and Global Health 8.2. 2020. Р. 600–605.*

*9. VR в медицині: нова реальність лікування. InDevLab. URL:* 

*https://indevlab.com/uk/blog-ua/vr-v-meditsin%D1%96-nova-realn%D1%96st-l%D1%96kuvannya/*

*10. Tilt Brush official site. Google inc. URL:* 

*https://www.tiltbrush.com/*

*11. Thomas van den Berge. Vermillion VR Official Site. URL:* 

*https://vermillion-vr.com/*

*12. Immersive virtual reality application for intelligent manufacturing: Applications and art design[J] / Yu Lei, Zhi Su, Xiaotong He, Chao Cheng // Mathematical Biosciences and Engineering. 2023. 20(3): 4353–4387.*

*13. Ahmed Shakil. A Review on Using Opportunities of Augmented Reality and Virtual Reality in Construction Project Management // Organization, Technology and Management in Construction: an International Journal. 2019. vol. 11, no. 1. Р. 1839–1852. URL:*

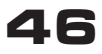

*https://doi.org/10.2478/otmcj-2018-0012 14. Johanna P., Dengel A. The potential of 360 virtual reality videos and real VR for education – a literature review // IEEE computer graphics and applications. 2021. 41.4. P. 76–89. 15. Bashabsheh Ahmad K., Hussain H. Alzoubi, Mostafa Z. Ali. The application of virtual reality technology in architectural pedagogy for building constructions // Alexandria Engineering Journal. 2019. 58.2. P. 713–723.*

*16. Volynets V. Використання технологій віртуальної реальності в освіті // Continuing Professional Education: Theory and Practice. 2021. 2. P. 40–47.*

*17. Araiza-Alba P., Keane T., Won Sun Chen, Kaufman J. Immersive virtual reality as a tool to learn problem-solving skills // Computers & Education. 2021. Vol. 164.* 

*https://doi.org/10.1016/j.compedu.2020.104121.*

*18. Климнюк В. Є. Віртуальна реальність в освітньому процесі // Зб. наук. праць Харків. нац. ун-ту Повітряних Сил. 2018. № 2. С. 207–212. URL:* 

*http://nbuv.gov.ua/UJRN/ZKhUPS\_2018\_2\_30.*

*19. Exploring the role of virtual reality in military decision training / D. J. Harris [et al.] // Frontiers in Virtual Reality. 2023. 4: 1165030.*

*20. Melnick K. Learn How To Build A Gaming PC In VR. 2022. URL:* 

*https://vrscout.com/news/learn-how-to-build-a-gaming-pc-in-vr/.*

*21. Vinno. PC Building Simulator 2 – PC Review. 01.02.2022. URL:* 

*https://www.thumbculture.co.uk/pc-building-simulator-2-pc-review*

*22. Onyesolu Moses, Eze Udoka. Understanding Virtual Reality Technology: Advances and Applications. 2011. 10.5772/15529.*

*23. Unity vs Unreal Engine: pros and cons. KEVURU games. URL:* 

*https://kevurugames.com/blog/unity-vs-unreal-engine-pros-and-cons/*

*24. SteamVR. Steam. URL:* 

*https://store.steampowered.com/app/250820/SteamVR/*

*25. Contributors to Wikimedia projects. OpenXR - Wikipedia. Wikipedia, the free encyclopedia. URL: https://en.wikipedia.org/wiki/OpenXR.*

*26. OpenXR – High-performance access to AR- and VR-collectively known as XR-platforms and devices. The Khronos Group. URL:* 

*https://www.khronos.org/openxr/.*

*27. Scarfe P., Glennerster A. The Science Behind Virtual Reality Displays. Annual Review of Vision Science, 2019. 5:1, P. 529–547. URL:* 

*https://doi.org/10.1146/annurev-vision-091718-014942*

*I. Reznichenko, O. Nehodenko, S. Shevchenko*

# **Research on software and hardware for the implementation of virtual reality technology**

*Virtual reality (VR) technology is rapidly entering the life space of humanity. Modern VR is not only entertainment and games. This technology is used in education, marketing, medicine, and the military industry, which gives a great impetus to its further development.*  With the help of this technology, it is possible to change the ways of communication between people, using all the charms of the virtual *world. This article is devoted to the problem of studying various software and hardware tools for the implementation of virtual reality, in particular, as an example, the development of a VR application for the organization of personal computer maintenance training is presented.*

*The article substantiates the relevance of the research, reviews scientific and methodical literature on the implementation of VR in various spheres of society.*

*The existing software and hardware components of virtual reality technology, tools and frameworks are described. A comparative analysis of the created VR simulators for training in computer maintenance was conducted, their characteristics were presented, which made it possible to improve some operations in the developed application: the process of assembling computer components was detailed.*

*The Unity game engine was used to develop this training, as it is quite simple and cross-platform. Processing of 3D models was carried out with the help of the «Blender» program. The C# programming language was used for development. The application was developed for the Oculus Quest 2 glasses, so the Oculus Integration SDK was used. After writing the project, a build was created for the «Android» platform, which is a file with the «apk» extension that can be installed on the end device. The main types of interaction are represented using a UML diagram of use cases.*

*Currently, the following training tasks are implemented in the application: replacing the BIOS battery, RAM, applying thermal paste to the processor. In the further stages of development, it is planned to add other maintenance tasks, thereby expanding the functionality of the application.*

*This application can be used in the educational process for students of the field of «Information Technologies» .*

**Keywords:** virtual reality technology; VR technology software; VR hardware components; PC maintenance training.

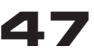